### NetRexx Server Pages

24th International Rexx Language Symposium

Raleigh/Durham, NC

René Vincent Jansen, May 8th, 2013

#### What is it

- Java2EE, also called enterprise Java
- First there was Jeeves, servlets, JSP, JSF
- Consists of Application Servers, and Web Containers that are part of those
- Pages are code compiled on the fly to servlets

# The goal

- The inspiration is not unlike Rails (for Ruby)
- To program an active website in NetRexx with as less setup as possible
  - No setup would be ideal
- Use standards we are not bound to one product

#### An implementation choice

- We chose a web container called Jetty for this purpose
- It is light, can be embedded and does not need a lot of configuration
- We can develop 'in place' and see results

## The new NetRexx.org site

- This site has been started fresh after the first version was made with a proprietary html5 product, that unfortunately never was too fast on one of the most ridiculed popular browsers
- Not using NetRexx for the NetRexx site was not compatible with our sense of justice
- It is slowly getting its form now; still much ideas unimplemented

# Active parts of the site (currently)

- 'the Hursley time' using qtime, one of the first Rexx (and also NetRexx) programs
- the download and automatic build page
- the examples page, these are straight out of the Kenai source repository, and formatted as tables with comments read out of a file
- the left and right columns, and the page footer
- the response form

### Including text

```
<iDOCTIPE btml PUBLIC '-//W3C//DTD XNTML 1.0 Strict//EN' 'http://www.w3.org/TR/xhtml1/DTD/xhtml1-strict.dtd'>
shtml xmlns="http://www.w3.org/1999/xhtml">
<br/>Sheed>
Smeta http-equiv='content-type' content='text/html; charset=utf-8' />
stitle>NetRexx.orgs/title>
Smeta name='keywords' content=" />
Smets name='description' content='' />
slink href='default.css' rel='stylesheet' type='text/css' />
S/bead>
Shody?
sdiv id="outer">
sdiv ide header'>
  shl><s href='#'>NetRexx Website Template</a></hl>
 Shi25/hi2
</div>
<div id="memu">
          <!@include file='monu.nsp' %>
</div≥
sdlv id="content">
Sdiv id="tertiaryContent">
  <*#include file='right.nsp' %>
5/41v>
sdiv id='primaryContentContainer'>
Sdiv id='primaryContent'>
  5/41V2
  s/dive
  Sdiv id="secondaryContent">
    st@include file='left.nsp' %;
  S/41v2
  sdiv class="clear">s/div>
  s/div>
  sdiv id='footer'>
    st@include file='footer.nsp" %2
  </div>
  </div>
  S/body?
```

# Downloading Jetty

http://www.eclipse.org/jetty/downloads.php

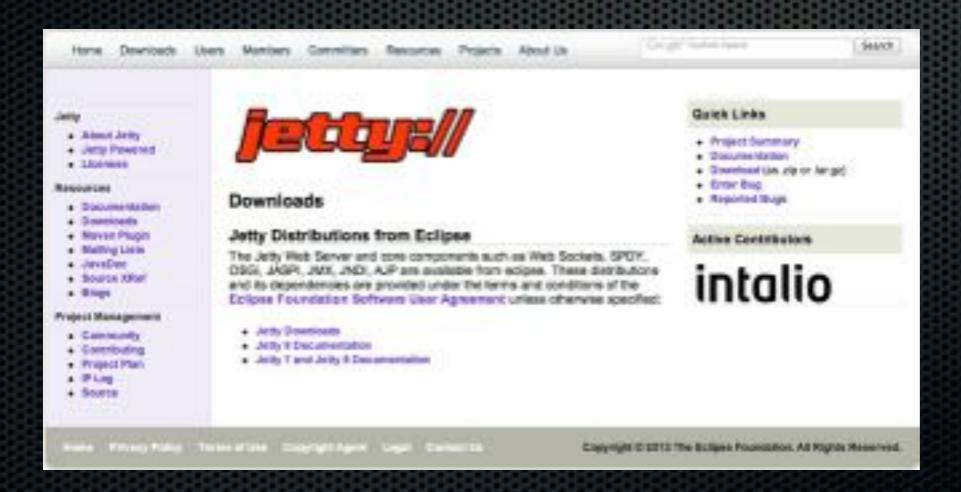

# Setting it up

- Unzip it to any directory you want
- set the JETTY\_HOME environment variable to this directory, e.g. setenv JETTY\_HOME=`pwd`

#### Delete the whole sample set

- delete anything under JETTY\_HOME/webapps
- or save them somewhere for reference

### Modify the /etc

- We do want our NetRexx Server Pages to have the .nsp filename extension - call it chauvinism
- in JETTY\_HOME/etc/webdefaults.xml,

# Add one line to recognize .nsp as .jsp

- <servlet-mapping>
- <servlet-name>jsp</servlet-name>
- <url-pattern>\*.nsp</url-pattern>
- <url-pattern>\*.jsp</url-pattern>
- <url-pattern>\*.jspf</url-pattern>
- <url-pattern>\*.jspx</url-pattern>

# Add a ROOT app to webapps

- This ROOT app will be the application selected for the url of the website
- These are called domains in J2EE
- We can arrange for domains to be served by virtual servers

## Running it

- Make sure the JETTY\_HOME environment variable is set correctly
- in JETTY\_HOME/bin, issue ./jetty.sh start
- (stopping would be ./jetty.sh stop)

# Adding active content to pages

- Server side
- Edit html pages and add the tags
- e.g. for the qtime program

# We use jsp tags

```
Sh3>Hursley Labs
Hursley, located near Winchester in the UK, is the place
Where many famous products originate. Incidentally, in Hursley <b>
Sisp:useBean id="clocktime" class="com.rvjansen.qtime" />
Sisp:getProperty name="clocktime" property="out" />S/b>, according to
the Sa href="netrexx/netrexxc/examples/ibm-historic/qtime.nrx">gtime
/>
Incidentally, in Hursley Sh>
Sisp:getProperty name="clocktime" property="out" />S/b>, according to
the Sa href="netrexx/netrexxc/examples/ibm-historic/qtime.nrx">gtime
/>
Incidentally in Hursley

Sisp:getProperty name="clocktime" property="out" />S/b>, according to
the Sa href="netrexx/netrexxc/examples/ibm-historic/qtime.nrx">gtime
/>
Incidentally in Hursley

Sisp:getProperty name="clocktime" property="out" />S/b>, according to
the Sa href="netrexx/netrexxc/examples/ibm-historic/qtime.nrx">gtime
/>
Incidentally in Hursley

Sisp:getProperty name="clocktime" property="out" />S/b>, according to
the Sa href="netrexx/netrexxc/examples/ibm-historic/qtime.nrx">gtime
/>
Incidentally in Hursley

Sisp:getProperty name="clocktime" property="out" />S/b>, according to
the Sa href="netrexx/netrexxc/examples/ibm-historic/qtime.nrx">gtime
/>
Incidentally in Hursley

Sisp:getProperty name="clocktime" property="out" />Sisp:getProperty name="clocktime" property="out" />Sisp:getProperty name="clocktime" property="out" />Sisp:getProperty name="clocktime" property="out" />Sisp:getProperty name="clocktime" property="out" />Sisp:getProperty name="clocktime" property="out" />Sisp:getProperty name="clocktime" property="out" />Sisp:getProperty name="clocktime" property="out" property="out" />Sisp:getProperty name="clocktime" property="out" property="out" property="ou
```

## The <jsp:usebean> tag

- This instructs the J2EE processor to find a class corresponding to this on the classpath that is formed by ROOT/WEB-INF/classes
- in this case, the class is found in ROOT/WEB-INF/ classes/com/rvjansen
- That is the package name I gave it

# The <jsp:getProperty> tag

- this has a name= attribute which refers to the <useBean> tag and a property= attribute which refers to the name of the property
- if you understand this, the hardest part is in the past

#### Small mods to qtime

```
package com.rvjansen
class qtime
 /* OTIME. This program displays the time in real English.
 /* If "?" is given as the first argument word then the
 /* program displays a description of itself.
 properties indirect
 out - Bexx
 method gtime() protect
   /* Nearness phrases - using associative array lookup */
                                                 /* default */
   Dears'
                                                  /* exact */
   near[0]-"
   near[1]=' just gone'; near[2]=' just after' /* ofter */
near[3]=' nearly'; near[4]=' almost' /* before */
   /* Extract the hours, minutes, and seconds from the time. */
   /* Use the Java Date class as Nexx. Date not yet implemented */
   parse Date() . . . now . /* time is fourth word */
   parse now hour'; 'min'; 'sec
   - not needed for the ourrent AWS host centre
   hour - hour + 1 - guick sulu time fix - change soon
   if hour = 13 then hour = 1
   if sec>29 then min=min+1 /* round up minutes */
   mod-min//5 /* where we are in 5 minute bracket */
   out="it's"near[mod] /* stort building the result */
   if min>32 then hour=hour+1 /* we are TO the hour... */
   min=min+2 /* shift minutes to straddle a 5-minute point */
```

```
-- don't do this as West Virginia noon is zulo midnig
/* Now special-case the result for Moon and Midnight /
- if hour//12=0 & min//60cc4 them do
- If hour-12 then say out 'Boon,'
              else say out 'Midnight.'
                                     /* we are fini
- emd
min=min-(min//5)
                                 /* find nearest:
if hour>12
 then hourshour-12
                             /* get rid of 34-hou
else
if hour=0 then hour=12 /* .. and allow for mis
 /* Determine the phrase to use for each 5-minute se
  select
   when min=0 then nop
                                    /* add "a'cloc
    when min-60 then min-0
    when min: 5 them outrout 'five past'
    when min-10 them out-out 'tem past'
    when min=15 them outrout 's quarter past'
    when min-20 them out-out "twenty past"
    when min=25 them out=out "twenty-five past"
    when min=30 them out-out 'half past'
    when min=35 them outmout 'twenty-five to'
    when min-40 them out-out "twenty to"
    when min=45 them out=out 'a quarter to'
    when min-50 them out-out "ten to"
   when min:55 them outrout 'five to'
  emd
  numbers "one two three four five six" /* (conti-
         'seven eight nine ten eleven twelve '
  out-out numbers.word(hour) /* odd the hou
  if min=0 them outrout "o'clock" /* .. and a'clock
  /* Mike Cowlishow, December 1979 - January 1985
  /* MetRexx version Morch 1996
```

#### The examples page

```
wethod perDirectory(dirName ) protect signals IOException, FileNotFoundException
 output.println(' Example>th>Description')
 -- get directory
 f = File(dirName )
 do
   in = BufferedReader(FileReader(dirName '/legenda.txt'))
   loop forever
     line = Bexx in.readLine()
     if line = null then leave
     parse line filename '| explanation
     legendaMap.put(filename.explanation)
   end
 catch Exception
 end - do
 linkDir = dirName_.substr(13)
 files = f.listFiles()
 loop i=0 to files.length-1
   fileName = Bexx(files[i].toString())
   if fileName.pos('.svn') >0 then iterate
   if fileName.pos('makefile') >0 then iterate
   if fileName.pos('legenda.txt') >0 them iterate
   endDelim = fileName.lastpos('/')
   fileName2 = fileName.substr(endDelim+1)
   if i // 2 = 0 then output.println('')
   else output.println('')
   link = '<a href='linkDir'/'fileName2.toString()'>'fileName2.toString()'<a>'
   output.println(link.toString())
   expl = this.legendsMap.get(fileName2)
   if expl = null then expl = "
   expl = ''expl''
   output.println(expl)
 output.println('')
```

#### The feedback form

```
<!DOCTYPE html PUBLIC "-//W3C//DTD XETML 1.0 Strict//ES" "http://www.w3.org/TR/xhtml1/DTD/xhtml1-strict.dtd'>
<html mins='http://www.w3.org/1999/xhtml'>
Shead>
Cnets http-equiv='content-type' content='text/html; charset=utf-8' />
<title>SetRexx.org</title>
<sets name='keywords' content="' />
desta name='description' content='' />
k href='default.css' rel='stylesbeet' type='text/css' />
</head>
Shody?
<div id='outer'>
<div id='header'>
     <hl>in this can be a seen to the contract to the contract to t
     <h2></h2>
5/61v>
<div id='mema'>
                           st@include file*'menu.nep' to
</d>
sdiv id="content">
sdiv id="tertiaryContent">
     stdinglude file right nop to
5/41V2
<div id='primaryContentContainer'>
≤div id='primaryContent'≥
     <isp:wsellean id='mag' class='com.rvjansen.message'</pre>
      scope" page" />
      <isp:setProperty name='mag' property='firstname'/>
      <isp:setProperty name='mag' property='lastname'/>
      <isp:setProperty name='msg' property='emailsddr'/>
      <'spisetProperty name"'msg' property"'message_'/>
      <isp:setProperty name='msg' property='message_'/>
      <'sp:setProperty name='msg' property='po' value='<t= pageContext t>'/>
      <t msg.doit() t>
      Thank you, your message has been sent.
</41.72
      </41/05
```

#### The feedback code

```
options binary
package com.rvjansen
import javax.servlet.jsp.
  Class message implements the message to send from the webpage
 * Created on: di, 12, mrt 2013 12:13:28 +8100
class message
  properties indirect
  firstname = String
  lestname - String
  emailaddr = String
  message - String
           = PageContext
    Default constructor
  method message()
  method doit() protect
   out = PrintWriter(BufferedWriter(FileWriter('messages.txt',1)))
    out.println(Date())
   out.println(po.getRequest().getRemoteAddr())
   out.println(this.getFirstname())
   out.println(this.getLastname())
    out.println(this.getEmailaddr())
   out.println(this.getNessage_())
    out.println('----')
   out.close()
    return ""
```

# Solving problems

- top
- kill -3 <pid>
- istack <pid>
- trace

# Potential problems

- class not found
- threading issues

### Multithreading

- Active web content programs are multithreaded by nature
- Even one user can have multiple windows open and/or press the submit buttons in a high tempo

## Avoiding threading issues

- no static variables
- use the synchronized version of JVM collection classes

### Future plans

- Bridging it to ooRexx using BSF4ooRexx
- Making an integrated component for this (JavaBean)

#### Conclusion

- Using NetRexx, you are able to put together an active website using standard J2EE concepts and facilities
- There is only one line added to a standard config file